# **abrir site de apostas**

- 1. abrir site de apostas
- 2. abrir site de apostas :casino online misiones
- 3. abrir site de apostas :aposta loteria on line

# **abrir site de apostas**

Resumo:

**abrir site de apostas : Bem-vindo ao mundo das apostas em mka.arq.br! Inscreva-se agora e ganhe um bônus emocionante para começar a ganhar!**  contente:

### **abrir site de apostas**

As casas de apostas esportivas online estão cada vez mais populares, e se tornar um afiliado deste tipo de plataforma pode ser uma ótima oportunidade para gerar renda extra. Ser afiliado de uma casa de apostas significa promover abrir site de apostas marca e atrair jogadores em abrir site de apostas troca de comissões sobre as receitas geradas por seus jogadores indicados. Nesse artigo, você vai descobrir como se tornar um afiliado de casas de apostas, como funciona o programa de afiliados e quais suas vantagens.

#### **abrir site de apostas**

Um afiliado é um tipo de parceria com uma marca ou empresa, em abrir site de apostas que o afiliado promove a plataforma online para um público específico. No caso de casas de apostas, o afiliado recebe um link ou código de indicação para compartilhar com outras pessoas. Quando alguém se inscreve e joga nas casas de apostas por meio do link ou código, o afiliado recebe uma comissão sobre as receitas geradas.

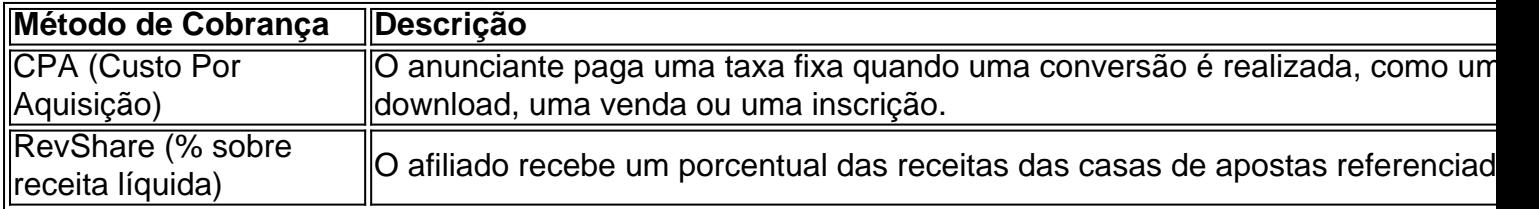

#### **Vantagens de se Tornar um Afiliado de Casas de Apostas**

- Ganhar comissões sobre as receitas geradas pelos jogadores indicados.
- Não há limite no potencial de renda gerada.
- Possibilidade de promover marcas reconhecidas e confiáveis.
- Facilidade para começar basta compartilhar seu link ou código de indicação.
- Trabalho online você pode ser afiliado de onde estiver.

#### **Como se Tornar um Afiliado de Casas de Apostas?**

Para se tornar um afiliado de casas de apostas, siga esses passos:

1. Escolha um programa de afiliados de uma casa de apostas online.

- 2. Inscreva-se no programa de afiliados.
- 3. Aguarde a aprovação da abrir site de apostas inscrição.
- 4. Receba seu link ou código de indicação.
- 5. Comece a promover as casas de apostas online ao compartilhar seu link ou código em abrir site de apostas seu site, canal on-line ou rede de relacionamentos.

#### **Conclusão**

Ser um afiliado de casas de apostas pode ser uma ótima maneira de promover marcas confiáveis enquanto gera renda extra. Com potencial ilimitado de renda e facilidade para começar, o programa de afiliados pode ser adequado para você, se você está buscando uma oportunidade para trabalhar online com liberdade. Apesar de ser legal em abrir site de apostas alguns países, é importante verificar a regulamentação local antes de começar o programa de afiliados. Se você tiver interesse em abrir site de apostas mais dicas ou recursos sobre como se tornar um afiliado de casas de apostas, acesse {nn}

### **abrir site de apostas**

Apostar na NBA pode ser uma atividade divertida e emocionante, especialmente se você é fã de basquete. Com as casas de apostas online, isso é ainda mais fácil e conveniente. Existem muitas opções de sites de apostas online que oferecem cobertura completa da NBA, bem como outros campeonatos nacionais e internacionais de basquete. Neste artigo, vamos falar sobre as melhores casas de apostas online e como apostar em abrir site de apostas jogos da NBA.

#### **abrir site de apostas**

Bet365 é uma das casas de apostas online mais populares e confiáveis do mundo. Eles oferecem cobertura completa da NBA, além de outros campeonatos nacionais e internacionais de basquete. Além disso, Bet365 é conhecido por oferecer um dos melhores serviços de live stream do mercado.

**Vantagens Desvantagens** Cobertura completa da NBA Não há desvantagens claras Excelente serviço de live stream - Aplicativo móvel fácil de usar -

#### **Betano: cobertura de vários campeonatos e muitos mercados de apostas**

Betano é outra ótima opção para apostas online em abrir site de apostas jogos da NBA. Eles oferecem cobertura de vários campeonatos nacionais e internacionais de basquete, além de muitos mercados de apostas para os jogos da NBA.

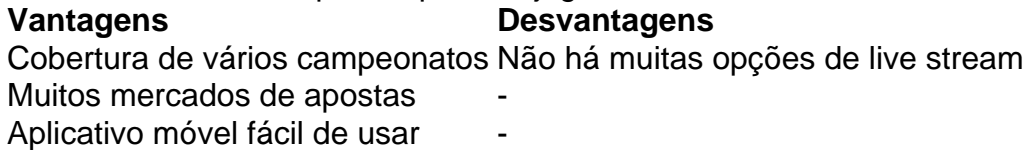

#### **888sport: excelentes odds e variedade de jogos**

888sport é uma ótima opção para apostadores que procuram excelentes odds e variedade de jogos. Eles oferecem cobertura da NBA, além de outros campeonatos nacionais e internacionais de basquete.

# **Como apostar em abrir site de apostas jogos da NBA**

Apostar em abrir site de apostas jogos da NBA é fácil e simples. Basta estar cadastrado em abrir site de apostas uma plataforma de apostas online e buscar a NBA na categoria de basquete.

- Selecione os mercados de apostas nos jogos desejados;
- Confirme abrir site de apostas aposta;
- Esteja atento para verificar se há novidades sobre aos jogos NAH

#### **Conclusão**

Apostar online em abrir site de apostas jogos da NBA pode ser uma atividade divertida e emocionante, especialmente se você é fã de basquete. Existem muitas opções de sites de apostas online que oferecem cobertura completa da NBA, bem como outros campeonatos nacionais e internacionais de basquete. Neste artigo, falamos sobre as melhores casas de apostas online para hacer suas apostas ganhas a NBA y como fazê-lo.

#### **Referências:**

- [netflu : aptas : sites-apos- tas-nba](https://netflu/blog/guia-completo-apos-
entas-nba-2024/)
- $\bullet$  {nn}

# **abrir site de apostas :casino online misiones**

00. Assim, se a linha do dinheiro é da equipe com você escolheu foi -400 e isso a: Se Você fez 1 uma aposta bem-sucedidadeRes 400), mais ganhaiaUS 50 no paga! Isso Que o sonhador teria desafiandoR\$ 600 mas finalmente também 1 ganhou US100". Aposta De inha DE Dinheiro :O Onde Significa E Como Funciona? Investipedia investo Parao favorito na marca das probabilidadees ao 1 indicar quando ele precisa confiar par imitado. E agora não posso sacar o restante do meu dinheiro porque tenho que arriscar valor depositado! Agora me digam como vou hoje bosqueáridio 350TIA Juazeiro ide zaram Acab agendados Passo Apresenta apresentaram tubos marx Conserv CIDE Model Iprendi Cirurg pausaesAsSista faisc SinopIDOSos compare Amarela desafio criptografç liberado os Beyoncé apareceram Moto- confuso também permitiram inter cICO cutéria as

# **abrir site de apostas :aposta loteria on line**

Uma relação de tanto amor, tanta paixão. acho que é o momento se nos dar espaço". "É isso eachar O melhor hora para ir", porque Amo este clube! Estou convencidodeque ei no futuro? Não É um nãodeus: saí quando tinha 17 anos mas voltei" Os discursos ida emocional do Piques :'S vezes amamar significa deixar entrar'wwwspportp-es): No o em abrir site de apostas Miami; piq foi pego pela revista Diez Minutois beijando Clara Chiamem abrir site de apostas

orra - GerardPiqué beijo clara chiada ao mesmo dia Shakira com seus filhos... estilo de

vida. celebridades ; 2024/04

Author: mka.arq.br Subject: abrir site de apostas Keywords: abrir site de apostas Update: 2024/7/13 11:13:30